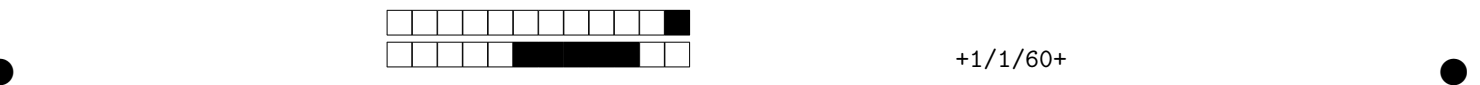

## **INF1070 QUIZ 1 (5%) Mardi 2018-10-02 Utilisation et administration des systèmes informatiques Jean Privat et Alexandre Blondin Massé**

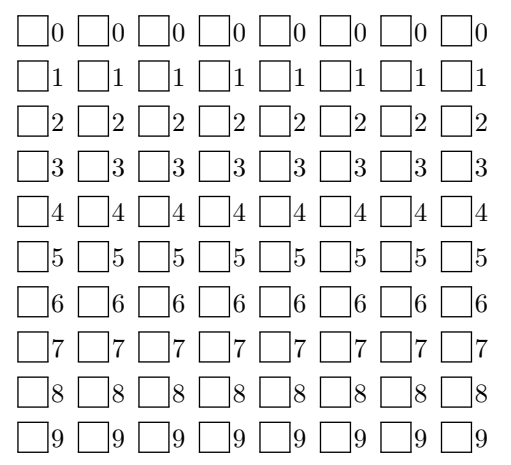

*←−* Codez les 8 chiffres de votre code permanent ci-contre, et inscrivez-le à nouveau ci-dessous avec vos nom et prénom.

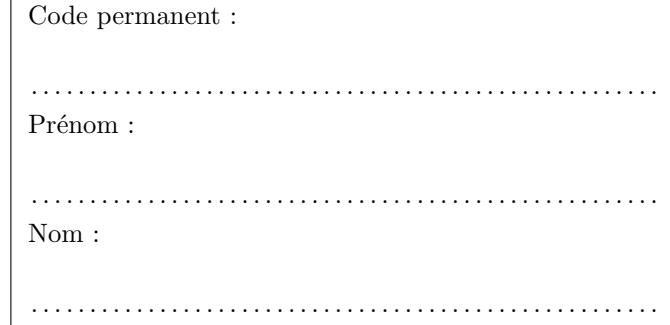

Aucun document ni appareil n'est autorisé.

Chaque question contient de 1 à 4 bonnes réponses.

Faites une croix  $(\times)$  complète l'intérieur de la case (pas de  $\checkmark$ , pas de cercles).

 $\bullet$  and  $\bullet$  and  $\bullet$  and  $\bullet$  and  $\bullet$  and  $\bullet$  and  $\bullet$  and  $\bullet$  and  $\bullet$  and  $\bullet$  and  $\bullet$ 

**Q1** « Linux » est le nom de ?

Un interpréteur de commandes interactif

Un noyau de système d'exploitation

Un environnement de développement intégré

Un système d'exploitation développé par GNU

**Q2** « Debian » est le nom de ?

Une distribution Linux

Un des développeurs principaux de Linux

Une interface graphique de UNIX

Une norme de l'IEEE

**Q3** Lesquelles de ces commandes affichent le contenu du répertoire courant ?

list ls file cd

**Q4** Lesquelles de ces commandes concatènent des fichiers et/ou l'entrée standard, et les affichent sur la sortie standard ?

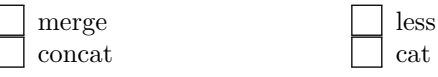

**Q5** Que fait la commande shell

« echo dog > cat » ?

Affiche le contenu du fichier dog à l'écran

Écrit « dog » dans le fichier cat

Affiche « dog » à l'écran

Copie le fichier dog vers le répertoire cat

**Q6** Quels fichiers sont inclus par le développement du motif (*glob*) « a\*.tx? » ?

abysse.txt.bak arbre.txt

a\*.tx? abc.def.txz

**Q7** Lesquelles de ces commandes affichent le contenu du fichier «  $-|h4k3r| - \n$ ?

cat  $- -\lceil h4k3r \rceil$ cat '-|h4k3r|-' cat \-\|h4k3r\|\ cat "./-|h4k3r|-"

**Q8** Sous Unix, les noms de fichiers peuvent contenir quels caractères ?

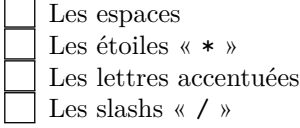

**Q9** Qui peut lire le fichier dont le mode est « -rwx------ », l'utilisateur propriétaire est « paul » et le groupe propriétaire est « etudiant » ?

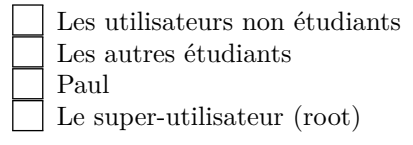

**Q10** Combien y a-t-il de kilooctets dans un mégaoctet ?

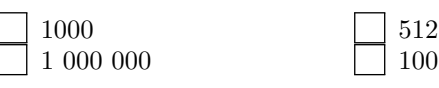